#### , tushu007.com

### <<3ds max7Lightscape3>>

书名:<<3ds max7Lightscape3.2室内商业空间设计与制作>>

- 13 ISBN 9787500666097
- 10 ISBN 750066008

出版时间:2006-1

页数:428

PDF

http://www.tushu007.com

## <<3ds max7Lightscape3>>

### , tushu007.com

3ds max Lightscape

 $2d$ s max $\sim$ 

Lightscape

3ds max Lightscape

### $,$  tushu007.com

# <<3ds max7Lightscape3>>

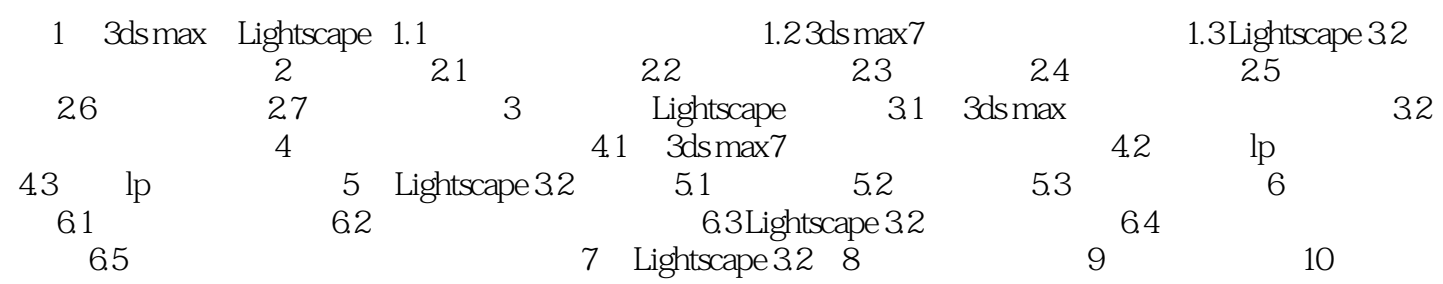

# <<3ds max7Lightscape3>>

 $,$  tushu007.com

Lightscape

 $\mathop{\mathrm{Ads}}\nolimits$  max $\mathop{\mathrm{Ads}}\nolimits$  max $\mathop{\mathrm{Ads}}\nolimits$ 

# <<3ds max7Lightscape3>>

, tushu007.com

Lightscape

 $3\mathrm{ds}$  max $\mathrm{ds}$  max $\mathrm{ds}$ 

### , tushu007.com

# <<3ds max7Lightscape3>>

本站所提供下载的PDF图书仅提供预览和简介,请支持正版图书。

更多资源请访问:http://www.tushu007.com